# **Course specification (1205 English (2))**

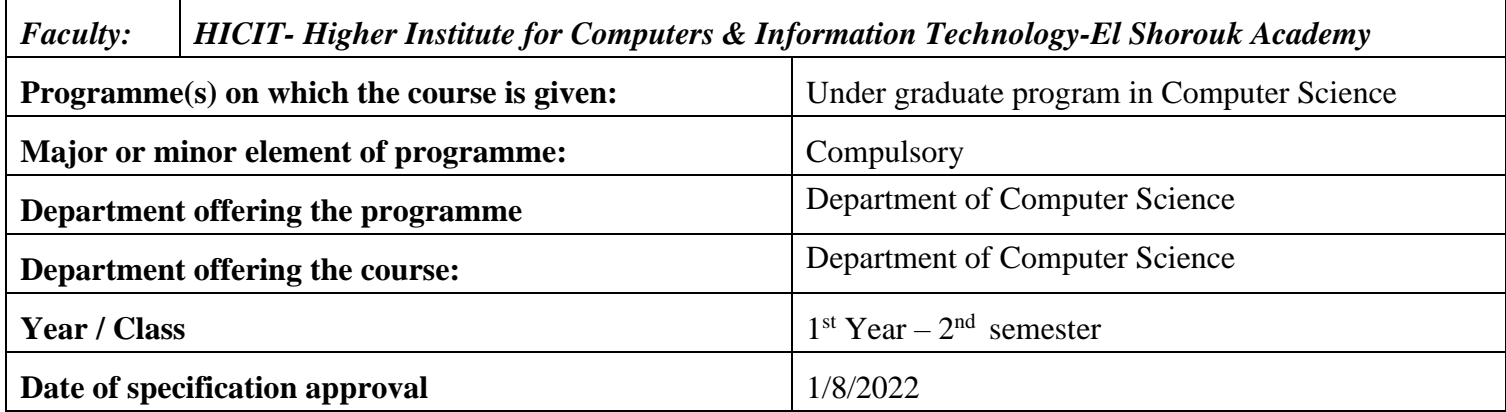

#### **A- Basic Information**

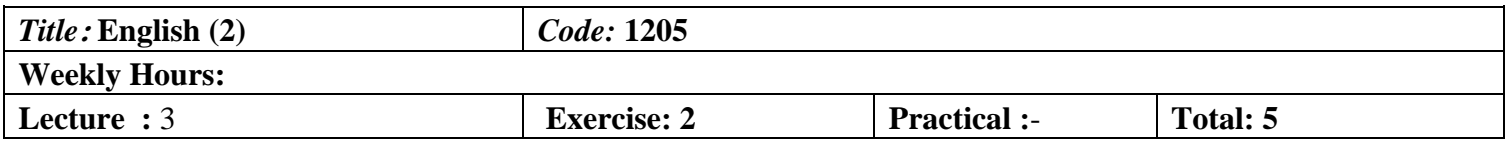

#### **B- Professional Information**

#### **1** - **Course Aims:**

This course focuses on the Development of basic composition & reading skills. Reading materials must be chosen from technical sources including: principles of computer systems, including networks and communication , basic software, creative software, programming and computers tomorrow.

#### **2- Program ILOs Covered by Course**

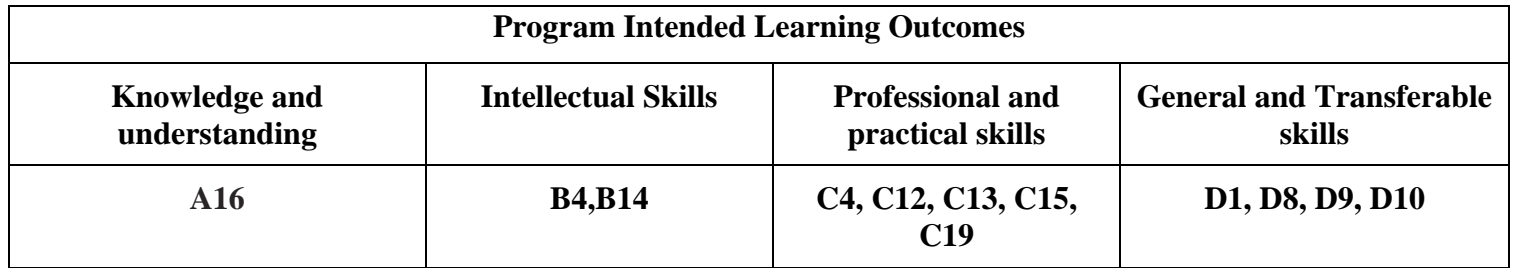

#### **3- Intended learning outcomes of course (ILOs)**

#### **a. Knowledge and understanding**

a1. Clarify a grasp of the principles of computer systems, including architecture, networks and communication. [A16]

**a2.** Identify the professional and ethical responsibilities of the practicing computer professional including understanding the need for quality. [A16]

# **b. Intellectual skills**

**b1.** Analyze the requirements of a range of computer-based systems and examine the design alternatives based on the constraints imposed by society, organizations, and technology.[B4,B14]

# **c. Professional and practical skills**

- **c1** Prepare and deliver coherent and structured verbal and written technical reports.[C13,C15]
- **c2** prepare technical presentations suitable for the time, place and audience.[C15,C19]

#### **d. General and transferable skills**

**d1.** cope with a team and write structural reports. [D1,D8,d9,d10]

# **4 -Contents:**

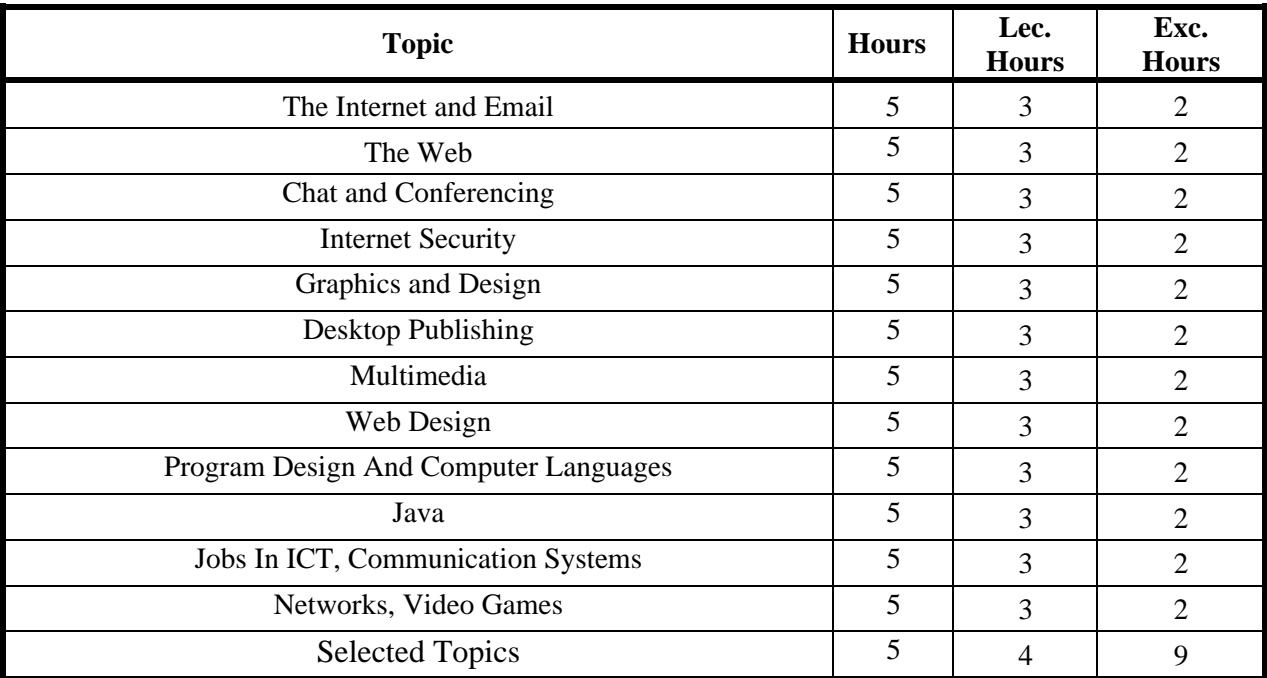

#### **5 -Teaching and learning methods**

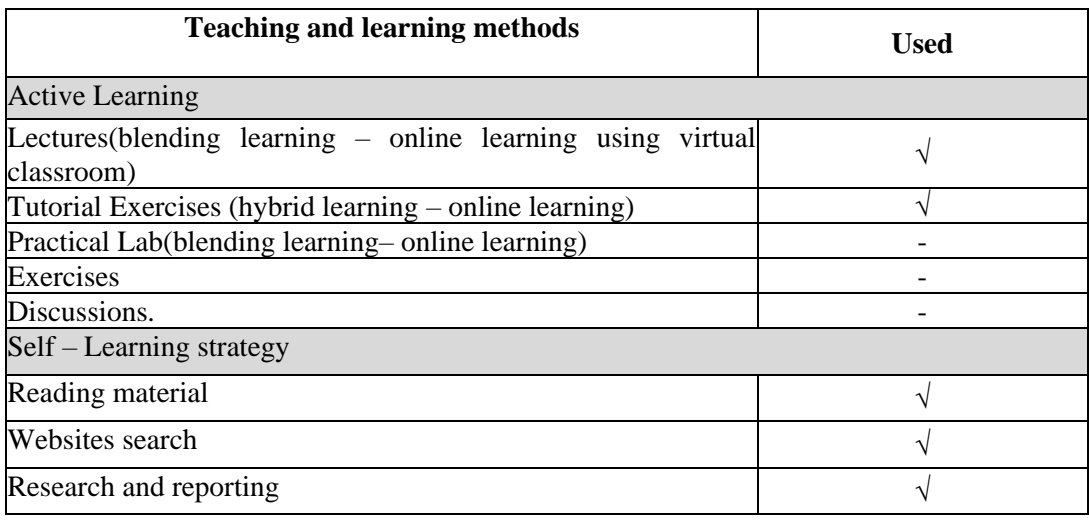

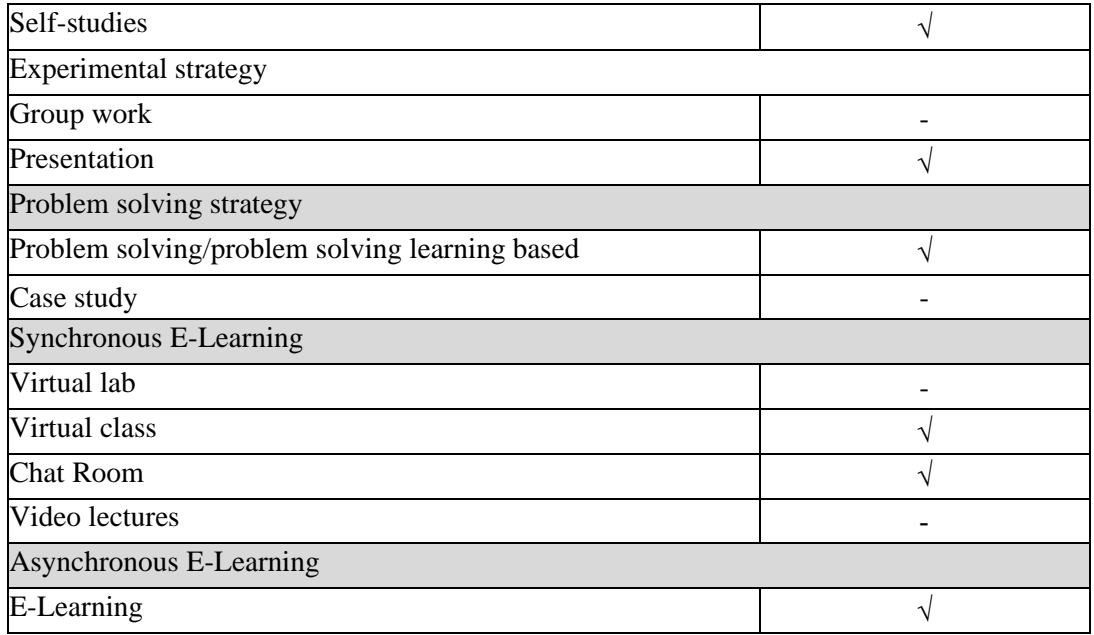

# **6 -Student assessment methods**

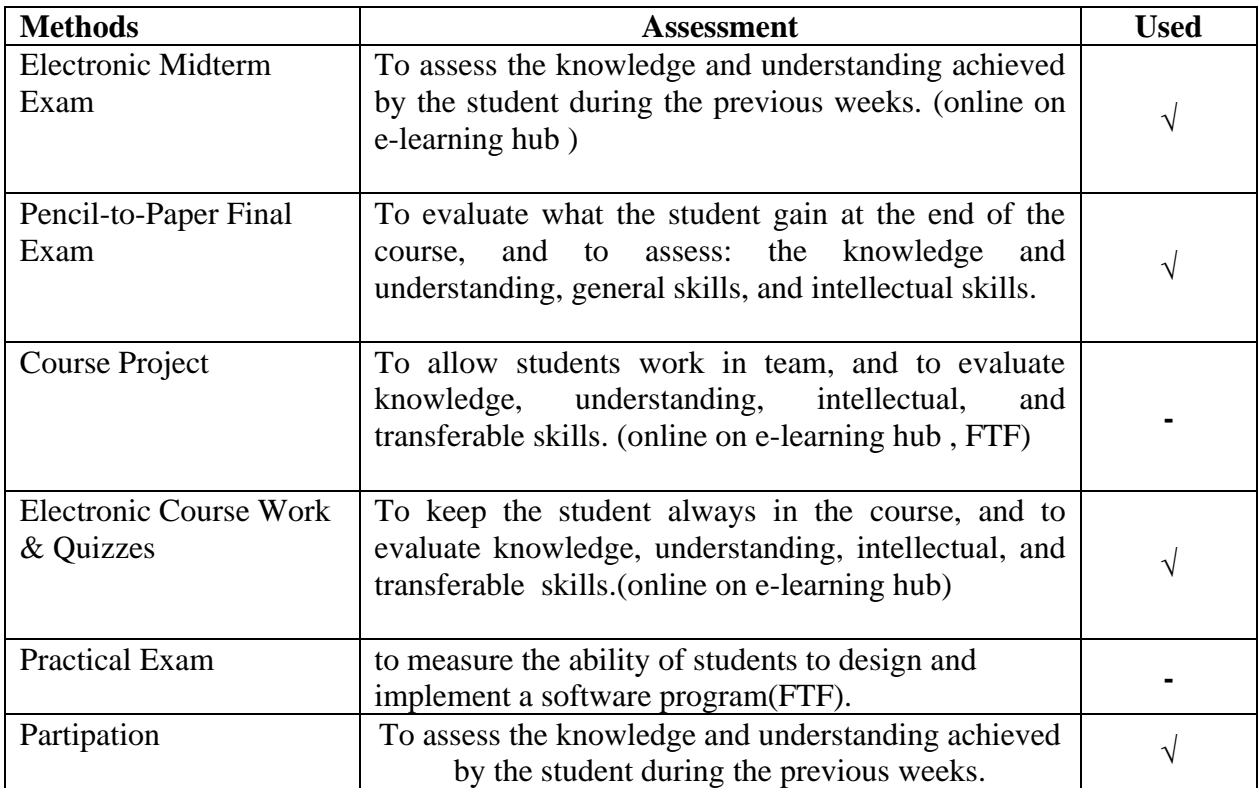

### **Assessment Schedule**

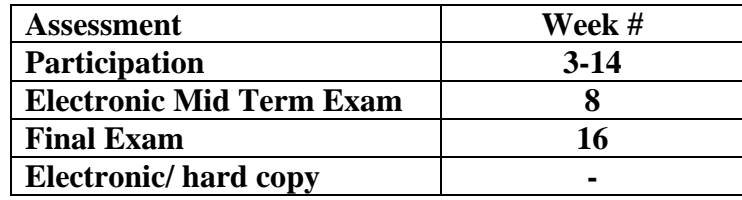

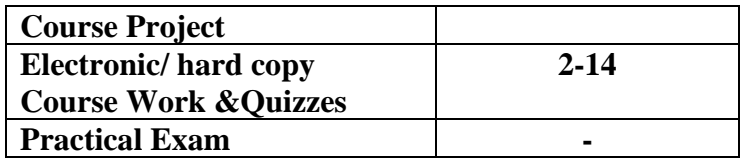

# **Assessment Weight**

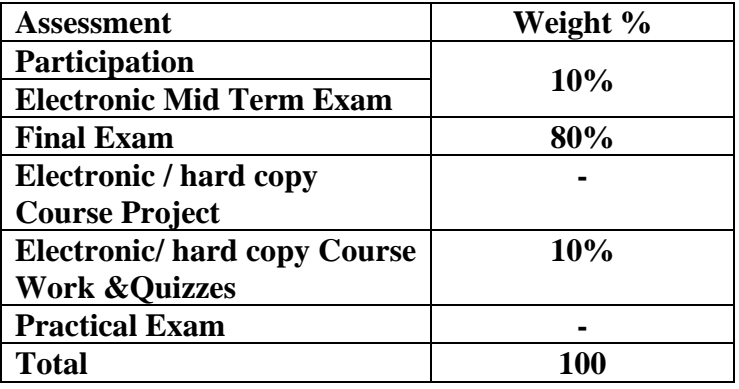

- Course Work & Quizzes:
	- o Short Exams, Assignments, Researches, Reports, Presentations on e-learning hub
	- o Class/Project discussion in a virtual classroom

# **7 -List of references**

**-List of references**

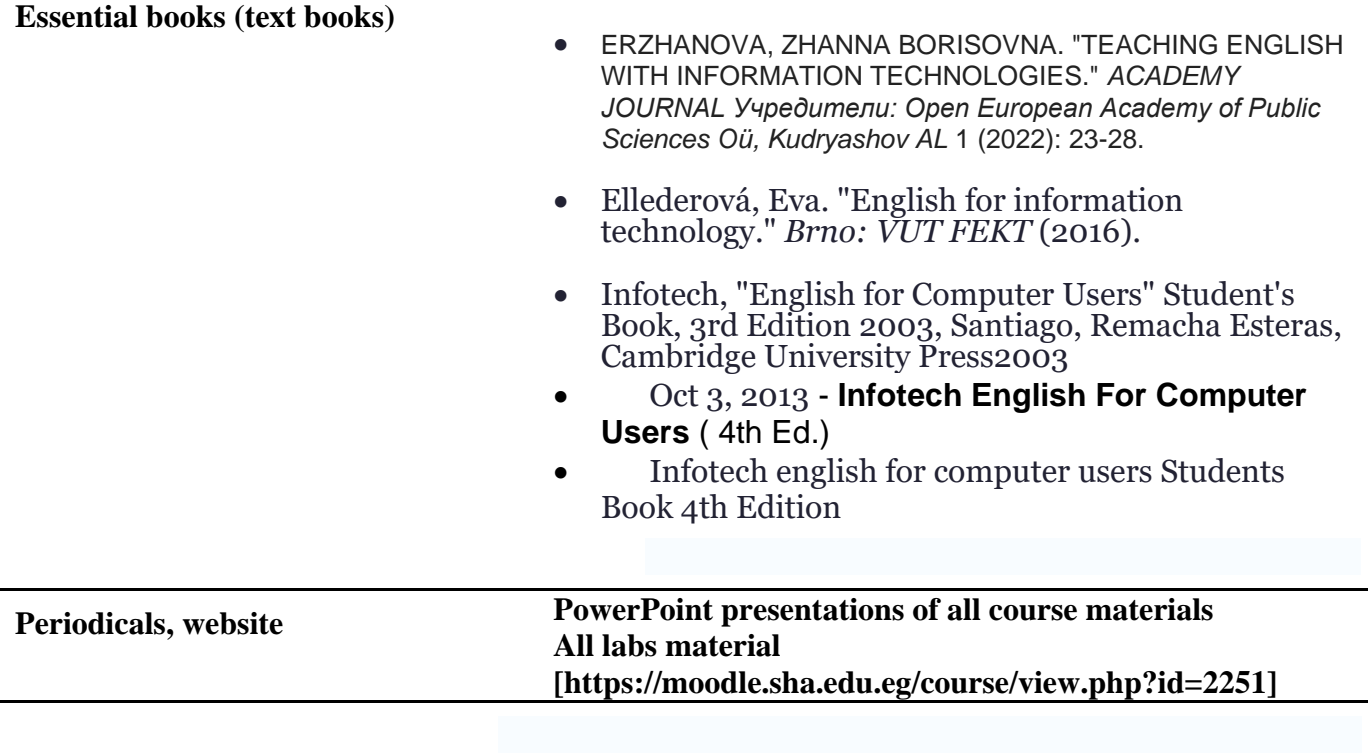

#### **8 -Required Facilities**

To assess professional and practical skills given the following facilities:

- a. Tools & SW (Technologies facilities):
	- ₋ **Computer Classrooms: equipped with PC computer +Data show + Screen White board and colored pens.**
	- ₋ **Microsoft TEAMS to create virtual classrooms for lectures, discussions for presentation**
	- ₋ **portal(MOODLE) to make electronic quizzes and electronic midterm exam**
	- ₋ **academy portal(MOODLE) to upload electronic material**
- b. Teaching facilities:

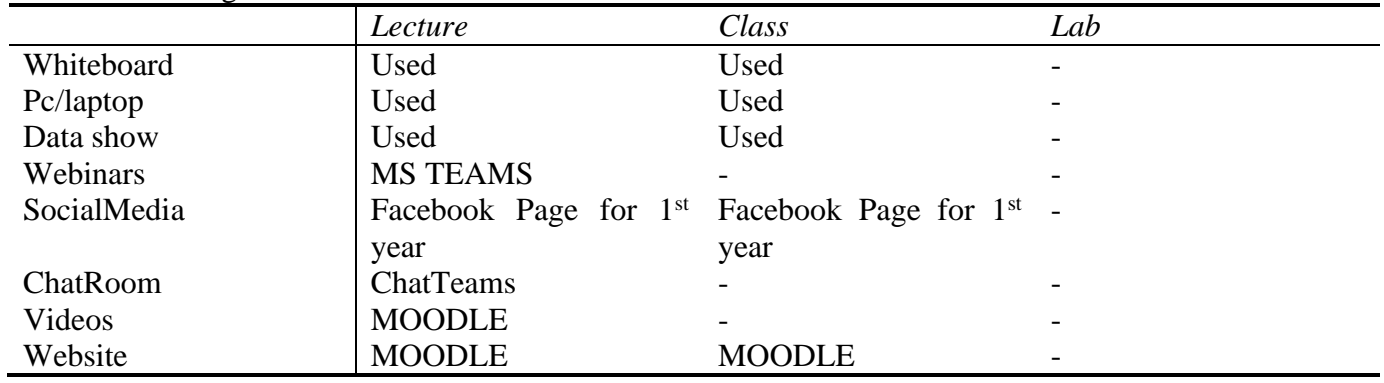

# **9 -Course Matrices**

#### 9-1 **Course Contents/ILOs Matrix**

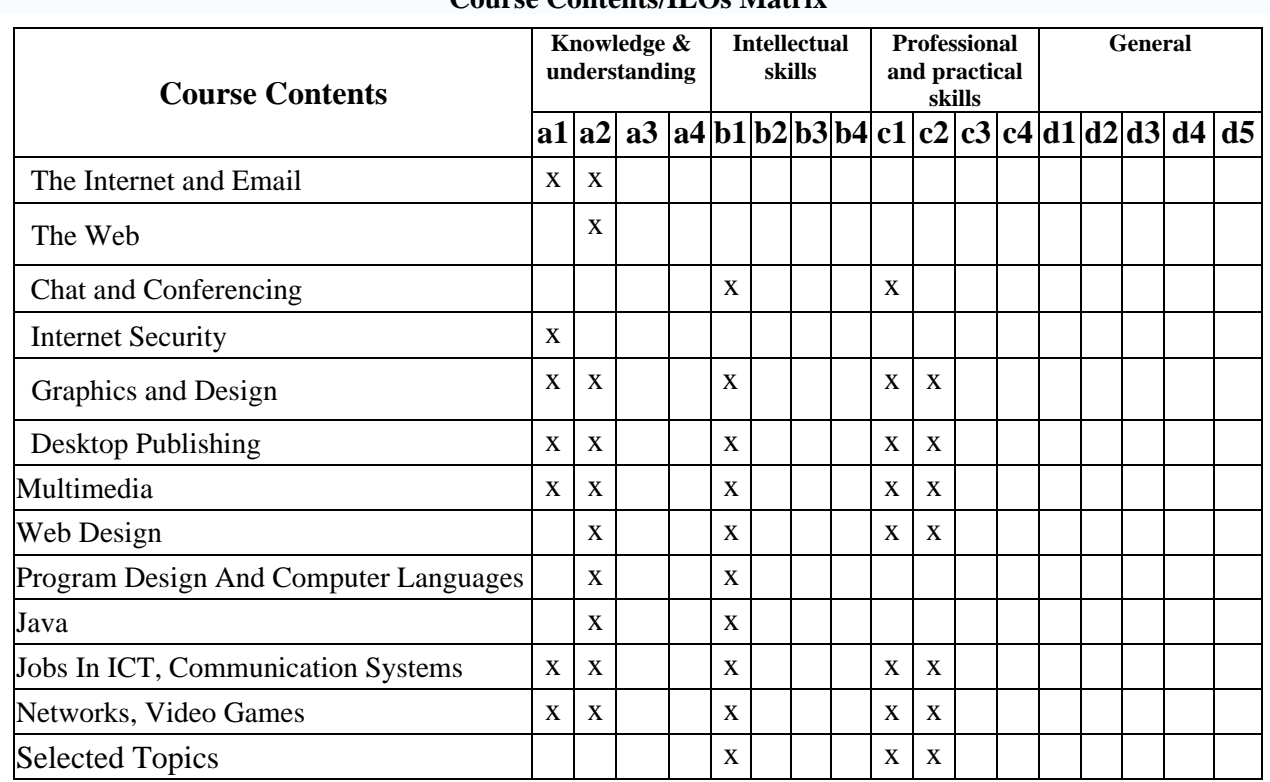

# **Course Contents/ILOs Matrix**

# 9-2 **Learning Methods /ILOs Matrix**

# **Learning Methods /ILOs Matrix**

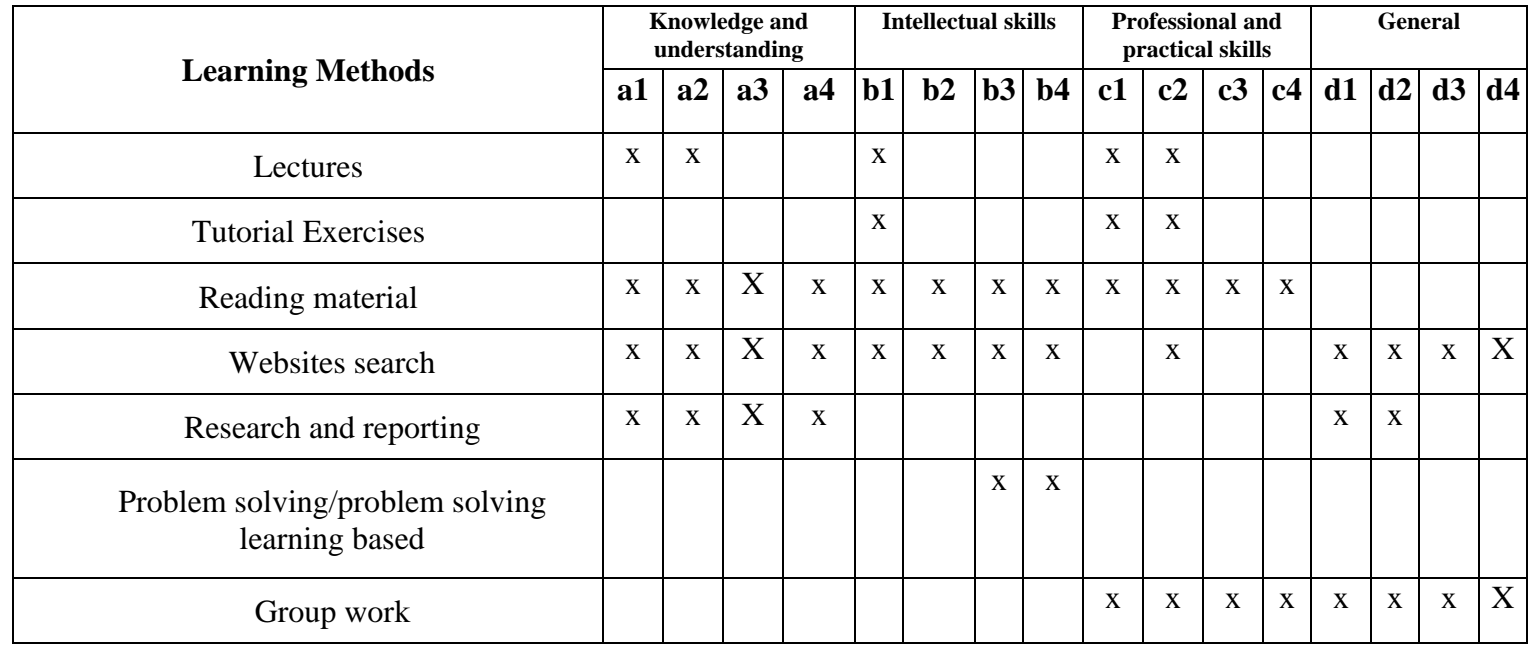

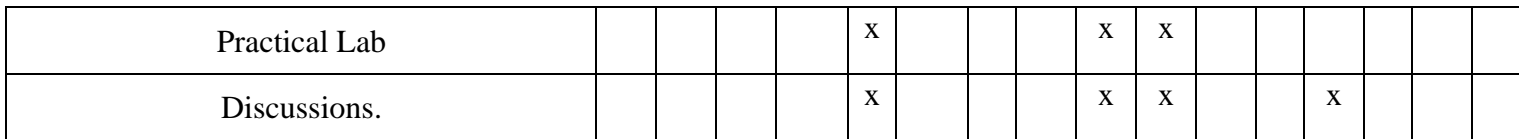

# 9-3 **Assessment Methods /ILOs Matrix**

#### **Assessment Methods /ILOs Matrix**

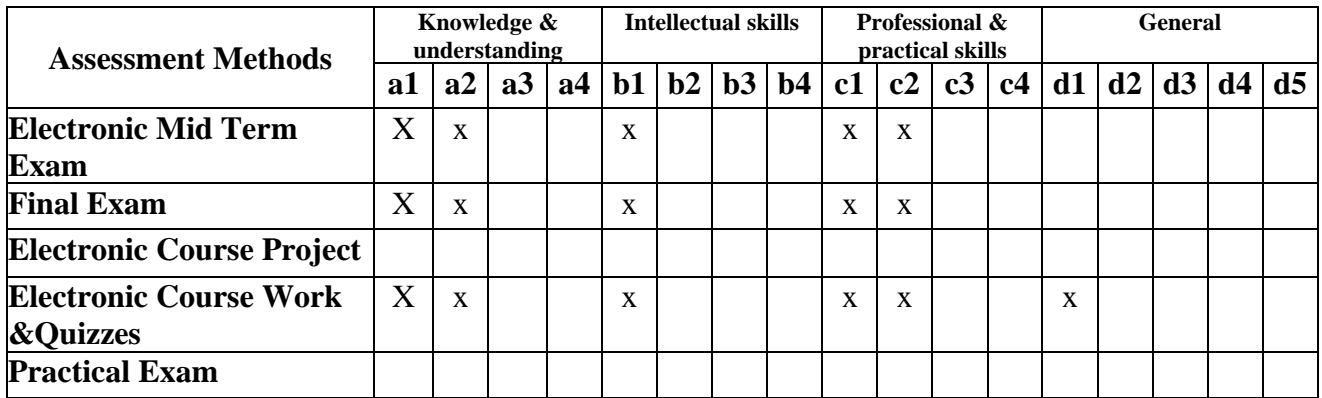

# 10- **Course ILOs Vs Program ILOs**

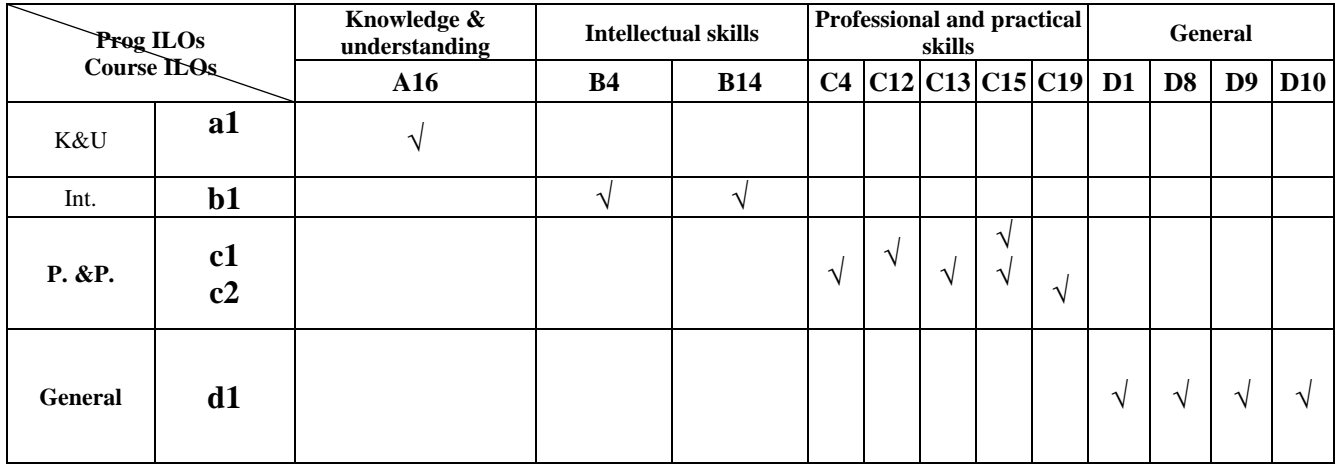

**Course coordinator: Dr Shaimaa Othman ( )**

**Head of Department: Dr. Ahmed El-Abbassy ( )** 

**Date:** 1/8/2022